**AmigaOS\_LeserCD3\_99**

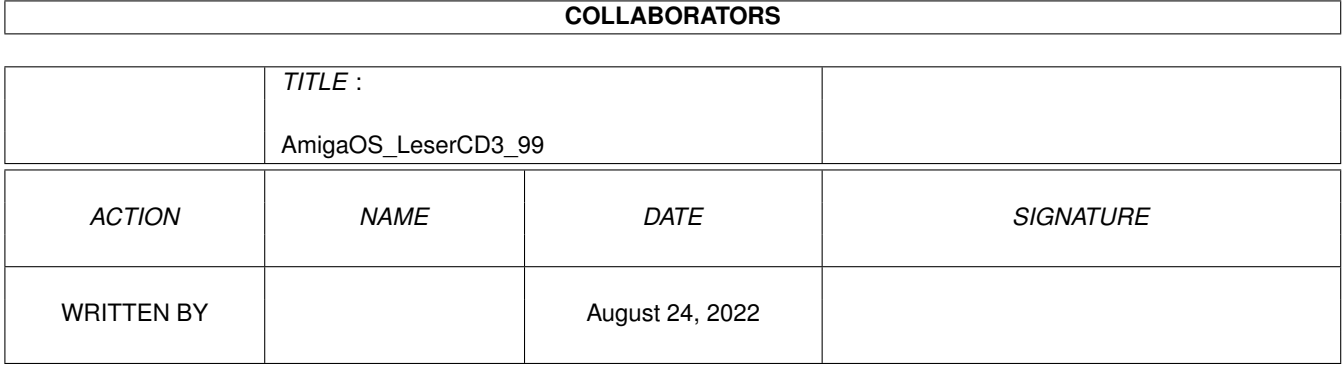

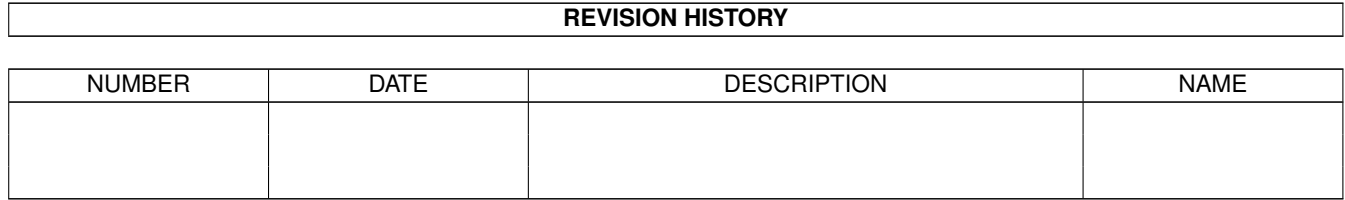

# **Contents**

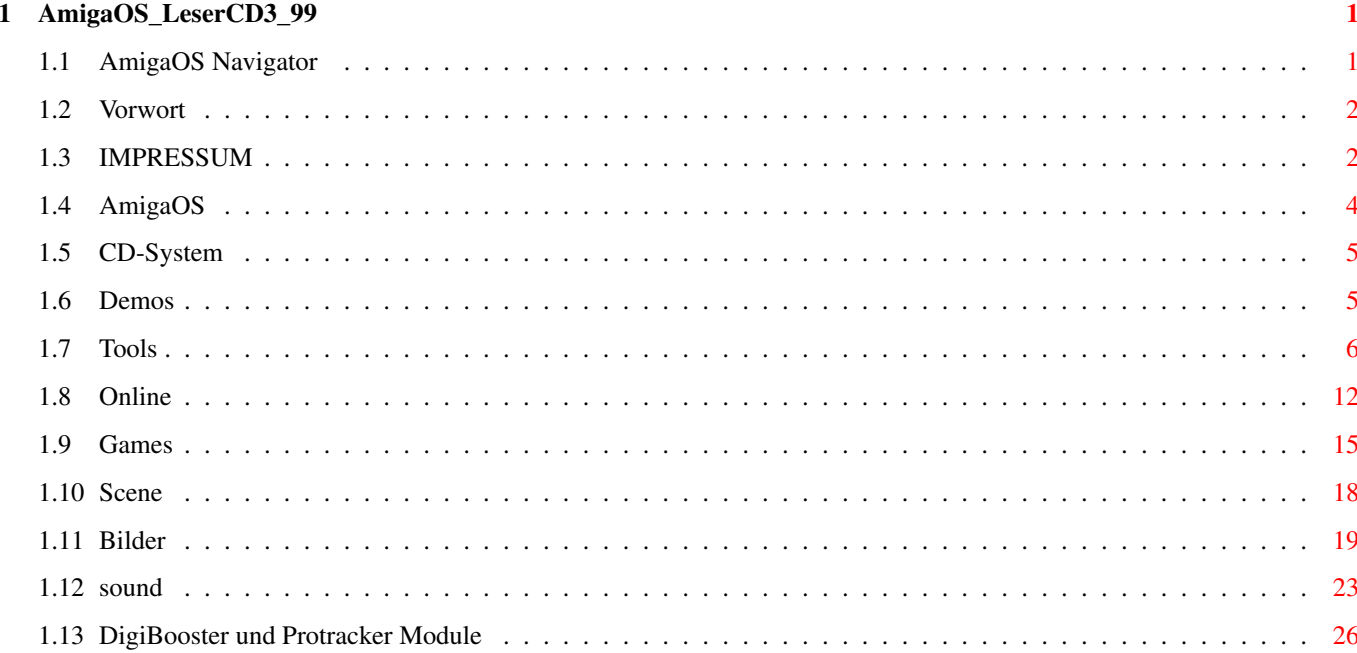

## <span id="page-3-0"></span>**Chapter 1**

# **AmigaOS\_LeserCD3\_99**

## <span id="page-3-1"></span>**1.1 AmigaOS Navigator**

AmigaOS Leser CD-Rom 3/99

- Wichtige Hinweise - Bitte unbedingt lesen! - HTML Oberfläche starten AmigaOS\_LeserCD3\_99 | |  $+--$ SCENE  $\pm 1$ | +- Demo / Video (Trailer) / Bilder |  $+--$ GAMES | | | +- Spiele / Screenshots / Patches |  $+ -$ amigaOS | | | +- Amiga News / Begleitmaterial zum Heft |  $+--$ CD\_System  $| \cdot |$ | +- AmigaOS CD-Rom Tools / Inhalt |  $+--$ Online | | | +- Online Software / WWW-Design

|  $+ - -$ Tools  $| \cdot |$ | +- Freeware / Shareware / Patches |  $+--$ Sound  $| \cdot |$ | +- Musik Software / Module |  $+ -$ Demos | +-- Demos kommerzieller Programme

IMPRESSUM

AmigaOS (www.amigaos.de)/ FALKE VERLAG

## <span id="page-4-0"></span>**1.2 Vorwort**

Vorwort - Hinweise

Die AmigaOS\_LeserCD geht jetzt in die dritte Runde. Es wird permament daran gearbeitet viele Bereiche zu verbessern. Einige Verzeichnisse wurden in mehrere verschiedene Themen aufgeteilt und bieten so mehr Übersicht. Interessant wäre es von Ihnen zu hören was noch verbesserungswürdig ist bzw. was anders gemacht werden sollte. Die Redaktion der amigaOS freut sich über jeden Vorschlag! Sie können auch gerne Ihre Werke an die Redaktion schicken, diese werden dann garantiert auf der CD-Rom erscheinen. Ansonsten wünsche ich Ihnen weiterhin viel Spaß.

Sebastian Brylka (funtime@t-online.de)

## <span id="page-4-1"></span>**1.3 IMPRESSUM**

#### I M P R E S S U M

Chefredakteur: Thomas Raukamp (thomas@amigaos.de)

Redaktionelle Mitarbeiter: Wolfgang Böhl, Sebastian Brylka, Rüdiger Engel, Ali Goukassian, Cord Hagen, Emmanuel Henne, Steffen Häuser, Rainer Kalthoff, Hans Peter Koegler, Heiko Kuschel, Uwe Pannecke, Carsten Schröder, Mario Nitschke AmigaOS Leser CD-Rom: Sebastian Brylka Redaktion: Thomas Raukamp Communications Bahnhofstraße 28 D-24783 Osterrönfeld Tel.: 0 43 31 - 84 93 37 Fax.: 04 31 - 27 368 eMail: info@amigaos.de WWW: http://www.amigaos.de Verlag: Falke Verlag - A. Goukassian, Moorblöcken 17, D-24119 Kiel Tel.: 04 31 - 27 365, Fax: 04 31 - 27 368, http://www.atari-world.com Verlagsleitung: Ali Goukassian Abo-Betreuung: Nicole Raukamp, Tel.: 0 43 31 - 84 93 37, abo@amigaos.de Anzeigenleitung: Jan-Helmut-Schüler, Tel.: 04 31 - 27 365, anzeigen@amigaos.de Anzeigenpreisliste: nach Preisliste Nr.01, gültig ab 10.10.1998 Layout: Thomas Raukamp Communications DTP-System: PageStream3.3a auf Amiga4000/060 Belichtung: CLN, Plön Druck: Frotscher Druck GmbH Lektorat: Nicole Raukamp Bezugsmöglichkeiten: Amiga-Fachhandel, Zeitschriftenhandel oder direkt beim Verlag Einzelpreis: DM 7.90 Jahresabonnement: DM 79.- Jahresabonnement mit LeserCD: 119.- Europäisches Ausland: DM 100.- Luftpost: DM 139.-

In den oben genannten Preisen sind die ges. Mwst. und die Zustellung enthalten.

#### Manuskripteinsendung:

Manuskripte jeder Art werden jederzeit gern entgegengenommen. Sie müssen frei von Rechten Dritter sein. Mit der Einsendung gibt der Verfasser die Zustimmung zum Abdruck des Manuskriptes auf Datenträgern der Fa. Falke Verlag - Goukassian. Honorare nach Vereinbarung oder AGBs. Für unverlangt eingesandte Manuskripte und Fotos übernimmt der Verlag keine Haftung.

Uhrheberrecht:

Alle auf Datenträgern der Firma Falke-Verlag - Goukassian veröffentlichten Beiträge sind urheberrechtlich geschützt. Reproduktionen jeglicher Art sind nur mit schriftlicher Genehmigung des Verlags gestattet.

Veröffentlichungen:

Sämtliche Veröffentlichungen in dieser Fachzeitschrift erfolgen ohne Berücksichtigung eines eventuellen Patentschutzes. Warennamen werden ohne Gewährleistung einer freien Verwendung benutzt.

Haftungsauschluß:

Für Fehler in Text, Schaltbildern, Aufbauskizzen usw., die zum Nichtfunktionieren oder evtl. Schäden von Bauelementen führen, wird keine Haftung übernommen.

Namentlich gekennzeichnete Beträge geben nicht unbedingt die Meinung der Redaktion wieder.

© Copyright 1998 by FALKE-Verlag

## <span id="page-6-0"></span>**1.4 AmigaOS**

amigaOS - Pfad:AmigaOS\_LeserCD3\_99:amigaOS

Der amigaOS Ordner beinhaltet Begleitmaterial zum Heft und ab jetzt auch das Update-Forum.

Das Update-Forum bleibt diesmal leer.

ConceptDrawings - Hier finden Sie die Entwürfe für den neuen Amiga. Inzwischen wurde anhand dieser Entwürfe das endgültige Design fertiggestellt und auf der World of Amiga präsentiert.

Kult - Im Kult Ordner befinden sich diesmal einige ältere aber durchaus interessante Sachen. So finden Sie dort z.B. zwei Animationen die Bill Gates in bestimmten Situationen zeigen.

g98\_crash.mov bgates.mov

ZUsätzlich dazu befinden sich in dem Ordner Bilder von fast allen Amiga Rechnern.

AmigaVideo - Amiga präsentierte auf der World of Amiga ein Video das die Arbeit bei Amiga dokumentiert. Die MPEG Version davon finden Sie in diesem Ordner. Die entsprechenden Player befinden sich in dem Scene/Video Verzeichniss. Beachten Sie bitte das zum abspielen von MPEG Animationen ein schneller Rechner benötigt ← wird.

amigaOS\_Datenbank

Hier befindet sich die amigaOS Datenbank im MuiBase Format. Das Programm liegt der Datenbank in einer Demoversion vor.

## <span id="page-7-0"></span>**1.5 CD-System**

CD\_System - Pfad:AmigaOS\_LeserCD3\_99:CD\_System

Der CD\_System Ordner enthält wichtige Tools für Ihren Amiga. Viele der Tools werden von anderen Programmen oft vorrausgesetzt.

\* Tools - In diesem Ordner finden Sie ein Icon zum ändern der Workbench Farben und der Auflösung. Nur für AGA Anwender eventuell nützlich.

```
PPShow - Ein alter aber trotzdem ein guter Bildanzeiger.
CyberAVI - Anzeigeprogramm für AVI Animationen (OS3.0, 020, AGA)
AHI - Der Amiga Sound Standard für Soundkarten und Paula.
NewIcons - Neue Icons für Ihr System mit mehr als 256 Farben.
MPEGA - Ein guter MPEG Player
MUI - Stark verbreitetes GUI System. Viele bekannte Programme
setzen das System vorraus.
Visage - ein anderer guter Bildanzeiger mit Grafikkarten Unterstützung
DeliTracker - ein sehr guter Module Player
ViewTek - Ein guter Bild- und Animation-Anzeiger
Play16 - Spielt verschiedene Sample-Formate ab
HippoPlayer - Ein anderer guter Module-Player
CyberQT - Spielt QuickTime Animationen ab
```
<span id="page-7-1"></span>**1.6 Demos**

```
Demos - Pfad:AmigaOS_LeserCD3_99:Demos
```
Hier finden Sie nicht etwa Demos aus der Scene sondern Demos kommerzieller Programme. Diesmal hängt sich die Anzahl der Demos in Grenzen. Viele wurden auch den entsprechenden Rubriken zugeteilt.

#### INHALT

\* GoldED6 Demo - Ein sehr guter Texteditor

Autor: Dietmar Eilert WWW: http://members.tripod.com/golded/golded.htm System: OS3.0, 2 Mbyte

\* STFax - Das beste Fax Programm für den Amiga

```
Autor: Simone Tellini & Active Technologies
WWW: http://www.active-net.co.uk | Vertrieb in Deutschland http://www. ←
   haage-partner.com
System: MUI, Modem
```
## <span id="page-8-0"></span>**1.7 Tools**

Tools - Pfad:AmigaOS\_LeserCD3\_99:Tools

Der Tools Ordner bekam auch mit dieser Ausgabe Zuwachs. Die Aufteilung nach Gruppen bzw. Interessen macht einiges übersichtlicher und erleichtert die Suche.

INHALT

```
**Tools
```
| \* Freeware -

SimpleHTML V.0.3 - Ein offline HTML Anzeiger. Der Funktionsumfang ist relativ groß und erspart oft das Starten von Programmen wie IBrowse.

```
Autor: Sebastian Bauer
WWW: http://home.t-online.de/home/sebauer/
System: OS3.0
```
JPEG2MOV -

Autor: Alex Kazik WWW: http://www.kazik.de/en/jpeg2mov.html

System: 020+, OS2.04 nicht getestet, empfohlen 3.x MysticCube - Ein sich drehender 3D Würfel auf den Sie verschiedene Bilder kleben können Autor: Timm S. Müller WWW: tek.flynet.de/index.html System: OS3.0, 020er ZipMount - Mountliste zum benutzen von PC und Mac formatierten IOMEGA ZIP Disketten. Autor: Stefano Cairoli WWW: System: ppcmpegplayergui - Gui für MPEG Player Autor: Pedro Luis Mieza WWW: http://www.redestb.es/personal/multitaskers System: MUI 3.x perfectpaint - 256 Farben Malprogramm. Die Oberfläche ähnelt TV Paint Autor: WWW: System: APDF - Das erste einfache PDF Anzeige Programm. APDF benötigt MUI und sonst wirklich garnichts. Das Programm basiert auf XPDF und läuft deutlich schneller. Autor: Derek B. Noonburg (XPDF) , Emmanuel Lesueur (APDF) WWW: System:OS3.0, 020er, Mui3.8, gzip ICS - Scanner Color Correction Autor: Wolf Faust WWW: System:OS3.0 Mnu\$^3\$ - Verbindet zwei Animationen in Echtzeit zu einer Autor: Rob Haarsma WWW: System: VMPEG - MPEG1/2 Video Player

```
Autor: Frank Wille
   WWW:
   System:
\|* Shareware -
MooVId_Demo - AVI, Quicktime Player für AGA/ECS/OCS und PicassoIV
   Autor: Laszlo Török
   WWW: http://www.dfmk.hu/~torokl
   System: 020er
AmiCDFS2 - Amiga CD-Rom Filesystem
   Autor: Martin Berndt
   WWW:
   System:
AMP - MPEG1/2 MoviePlayer für Amigas mit PowerPC
   Autor: Mathias Roslund
   WWW: http://www.amidog.com/amp/
   System: 4 Mbyte Ram, OS3.0+, WarpUP und PowerPC
AmiBroker300 - Aktien-Software
   Autor: Tomasz Janeczko
   WWW: http://www.polbox.com/a/amibrok
   System: Os2.04, 2 Mbyte
Home Bank - Home-Bank Software
   Autor: Maxime Doyen
   WWW: http://home.nordnet.fr/~mdoyen/
   System: Os2.x,Mui, NList.mcc
TextLoaderNG - Liest Word 6-8, WordPerfect, WordWorth und andere
Formate
   Autor: Jochen Grus und Pascal Gisin
   WWW: http://www.nextron.ch/~force/
   System: 020er, 4 Mbyte
```

```
MuiBase - Datenbank Programm
   Autor: Steffen Gutmann
   WWW:
   System:
BlueScanDemo - Modulares Vektor Zeichenprogramm
   Autor: Marek Zvolsky
   WWW:
   System:
\|* PowerPC -
WarpUpSettings - Programm zum Einstellen der WarpUP Variablen
   Autor: Poelmann
   WWW:
   System: gtlayout.library
PPC680x0 - Konvertiert 68xxx SoruceCode in PowerPC Assembler Code
   Autor: Coyote Flux WHQ
   WWW:
   System:
GameDev-Guide - Systemkonforme Spieleentwicklung unter PPC
   Autor: Sam Jordan
   WWW: http://www.haage-partner.com
   System: AmigaGuide Anzeiger
JPEG-BoxEL -
   Autor: Andreas Ralph Kleinert
   WWW: http://wdo.de/ark/
   System: 020er
ppclibemu - Emuliert phases5 ppc.library unter warpOS
```
Autor: Frank Wille WWW: System: WarpOSV4 ShowV1.16 - Bildanzeiger Autor: Alain Renard WATMI . System: 040+PowerPC mpeg2decodeWOS - MPEG-2 Movie Replayer Autor: Mehrere WWW: System: WarpOs | \* ScannerTreiber - Dieser Ordner beinhaltet wie schon der Name andeutet zahlreiche Scanner Treiber. Darunter Demoversionen von ScanTek sowie die wunderbare Freeware Lösung BetaScan. Für BetaScan erscheinen immer wieder neue Treiber so das bereits mehrere Scanner unterstützt werden. Damit wird BetaScan zu einem echtem ScanQuix Konkurrenten. | \* DruckerTreiber - Hier finden Sie die neusten Drucker-Treiber sowie Drucker-Tools. | \* DigitalCamera - Digital Cameras sind im kommen. Treiber für Amiga sind noch rar, aber es werden jeden Tag immer mehr. Vesalia Computer bietet eine tolle Kommerzielle Lösung das gleich eine vielzahl der am Markt erhältlichen Kameras unterstützt. Die PD Lösungen sind teilweise sehr gut, viele enthalten allerdings keine Gui und lassen sich nur über Shell bedienen. | \* Updates - Im Update Ordner finden Sie diesmal Erweiterungen bzw. Patches zu folgender Software:

candyfactory tp704\_e PreludeAHI BurnIT-NewEnglishGuide BurnIT\_drivers  $\|$ \* Icons - HeinzGlowIcons - Icons mit GlowIcons Design | \* Datatypes - Eine Auswahl an Datatypes zu bekannten Formaten.  $\|$ \* Virus - Hatten Sie schon mal Probleme mit Ihrem Rechner? Vielleicht war es nur ein kleiner Ausfall oder doch ein Virus? Die meisten Viren sind selten gefährlich, oft von einigen Anfängern Programmiert die einfach unter Bekannten angeben wollen. Gefährlich wird es erst bei Organisationen die mit Kriminellen Gedanken an Viren arbeiten. So gab es schon Fälle bei denen die Daten der User an bestimmte e-Mail Adressen verschickt wurden. Damit Sie davon verschonnt bleiben wird der Virus Ordner immer aktuelle Software beinhalten die Ihren Rechner vor einem Viren-Angriff schützt. Diesmal ist das die neue Version von Virus\_CheckerII und VTTest3.  $\|$ \* Development - VBCC - Freeware C Compiler für WarpOS, ppc.library und 68k Autor: Volker Barthelmann WWW: System: PMM - Make Tool Autor: Wouter van Oortmerssen WWW: System: CyberAVI\_QT\_src - CyberAVI und CyberQT Sourcen Autor: WWW: System:

Dice\_doc - Dice Anleitung

Autor: WWW: System:

## <span id="page-14-0"></span>**1.8 Online**

Online - Pfad:AmigaOS\_LeserCD3\_99:Online

Hinter dem Online Ordner verbergen sich Programme die Sie fürs Internet und andere Online-Dienste benötigen.

INHALT - |

> WEBup WebUP überprüft die Homepage-Seiten auf der Festplatte und dem Server. Wird dabei eine Änderung festgestellt so wird die entsprechende Seite auf dem Server aktualisiert. Das ist besonders bei vielen Seiten nützlich.

```
Autor: Christian Krapp
WWW: http://www.a-city.de/homepages/ba044406/webup/
System: Internet Stack
```
WDNOLIB WebDesign

```
Autor: Larry McGahey
WWW: http://www.net-link.net/~lmcgahey/
System:
```
StarGate E-Mail Programm

Autor: Toysoft Development Inc. WWW: http://www.toysoft-dev.com System:

Lynx282dev24 Internet Browser, kann nur Texte darstellen.

Autor: WWW:

System:

NetInfo\_20 Verfolgt den Weg zum Server und zeigt grafisch an.

Autor: Oliver Wagner WWW: http://www.vapor.com System: MUI3.8, NList

IRIS E-Mail Programm geschrieben in AmigaE und ganz ohne Mui-Unterstützung.

Autor: Jilles Tjoelker WWW: System: OS2.04,bgui.library

Swatch - Die Uhr fürs Internet

Autor: WWW: System:

Yam2.0 Die fertige Version 2.0

Autor: Marcel Beck WWW: http://www.yam.ch System: OS3.0,020er, MUI3.8, AmiTCP kompatibler Stack

BlackIRC - Internet Relay Chat Client

Autor: Felix Schwarz WWW: http://innovative.in-tec.de/ System: OS3.0, Mui3.x

Gebührenmanager

Autor: Felix Schwarz WWW: http://innovative.in-tec.de/ System:

HTTPResume Sie laden gerade eine 20 Mbyte große Datei aus dem Netz und auf einmal stürzt alles ab! War alles umsonst? Nein! Mit HTTPResume können Sie beliebiege Downloads vortsetzen. Das Programm unterstützt sogar Proxies so das der Provider keine Rolle Spielt.

Autor: Andrija Antonijevic WWW: http://www.bigfoot.com/~TheAntony System: Os2.0+

MiamiSSL211 SSL System für Miami

Autor: Holger Kruse WWW: http://www.nordicglobal.com System: OS2.04, registrierte Miami Version 2.1

Voyager3 Nach langem warten hier die Version 3 von Voyager. Es handelt sich dabei um die PreRelease Version und leider nur für registrierte Voyager Anwender. Sie benötigen also den Key-File von Ihrer alten Voyager Version um das Programm starten zu können. Der Key-File von der NetConnect funktioniert hier trotz der Angaben nicht. Das liegt an einem Bug der noch zur Zeit behoben wird. Die neue Version ist deutlich schneller geworden und bietet Java-Script Unterstützung.

```
Autor: Oliver Wagner
WWW: http://v3.vapor.com
System:
```
| WebDesign - Tools für die Gestaltung Ihrer Homepage

MetalWeb3.0 Der WYSIWYG HTML Editor entwickelt sich immer weiter und unterstützt jetzt sogar Tabellen. Noch sind viele der neuen Funktionen sehr fehlerhaft oder nicht ganz implementieren, für jemanden ohne HTML Erfahrungen kann der Editor eine gute Wahl sein.

Autor: WWW: http://www.redestb.es/personal/multitaskers System: Mui3.8

mapPlugv13 Ein sehr guter Immage-Map Editor.

Autor: Esteve Boix WWW: http://www.esteveb.com System: OS3.0, Mui3.8

SelfHTML Immer die neuste Version des HTML Kompendium. Hier finden Sie alle HTML Befehle mit Beispielen einfach erklärt.

### <span id="page-17-0"></span>**1.9 Games**

Games - Pfad:AmigaOS\_LeserCD3\_99:Games

In diesem Ordner finden Sie immer eine Auswahl aktueller Spiele-Demos sowie Spiele aus dem Freeware und Shareware Bereich. Die meisten Spiele lassen sich direkt von der CD-Rom aus starten. Leider ist das nicht bei allen Spielen immer der Fall. Sehr oft treten viele Probleme wegen verschiedener Konfigurationen auf.

INHALT -

Gilbert Goodmate Diesmal finden Sie hier kein Demo von Gilbert Goodmate sondern ein Video. Das Video zeigt einige der Grafiken und Animationssequenzen. Überzeugen Sie sich von der Qualität des Spiels das zu einem gutem Monkey ←- Island

ersatz werden kann.

Wann das Spiel genau erscheinen soll ist leider noch nicht bekannt. Nach meiner Schätzung gegen ende des Jahres. Geplant ist es allerdings zuerst die PC  $\leftrightarrow$ Version auf den Markt zu bringen, möglicherweise wird die Amiga Version zeitgleich ← erscheinen aber da ist man sich noch nicht sicher.

Autor: Prelusion WWW: http://www.prelusion.se System:

SpaceStation3000 Auf das Spiel Space Station3000 warten wir schon seit Monaten. Das hier präsentierte Demo basiert zu 99% auf der Genetic Spacies Engine und weist nur kleine Unterschiede auf. Als besonders interessant oder gleungen kann man die Demo deshalb nicht bezeichnen. Die gezeigten Bilder auf der World of Amiga konnten allerdings einige Besucher überzeugen. Wir warten gespannt ob das Spiel wirklich so gut ist wie das Digital Images immer behauptet.

Autor: Digital Images WWW: http://www.digital-images.demon.co.uk System: relativ schneller Rechner

NapalmCheat Hier finden Sie einen kleinen Cheat für Napalm. Damit können Sie einiges verändern:

HellShotWos Ein Arcade-Spiel für WarpOs. Nicht wirklich spektakulär

abber interessant. Basiert auf dem Spiel Castels.

Autor: HellCoder WWW: System: PPC, CGFX

ADescentPPCW3D ADescent ist das erste Spiel mit Warp3D Unterstützung und auch das einzigste. Das wird sich zwar im laufe des Jahres ändern aber noch gibt es keine Konkurrenz. Mit warp3D erscheint das Spiel in bisher dahin noch auf dem Amiga nicht gesehener Qualität. Mit Worten kann man sowas kaum beschreiben, das muß man schon wirklich gesehen haben.

Autor: Hans Joerg Frieden, Thoms Frieden WWW: System: PowerPC, Warp3D, Grafikkarte mit 3D Chip (Permedia/Virge) und natürlich original Descent Spiel

VoxelRaceWOS Voxelracing Spiel

Autor: Thomas Schulze WWW: http://www.dreamworlds.de System: PPC, WarpOs, RtgMaster

#### TANX

Autor: Stephen Sweeney WWW: http://members.xoom.com/The\_Scarf/ System: AGA, 2Mbyte Chip, 2 MByte Fast,

TheLastSeal-demo - Bei TheLastSeal handelt es sich um ein Adventure Spiel im Monkey Island Stil. Die Grafiken sind dabei nicht gezeichnet sondern gerendert. Die Qualität dieser Demo ist allerdings noch nicht so gut. Traurig ist auch das Grafikkarten nicht unterstützt werden. Sowas muß man Heute  $\leftrightarrow$ einfach vorraussetzen.

Autor: Roman Schaub WWW: http://www.ancor.ch System: AGA, 030er

GN Great Nations, interessantes Spiel das in Richtung Civilization geht.

Autor: WWW: System: AGA, Grafikkarte, 020er, 8 Mbyte XFire2 Preview von CrossfireII, ein Singel-Multiplayer Shot'em up Spiel. Autor: Thomas Schulze WWW: http://www.dreamworlds.de System: 040, AGA, 8 Mbyte empfohlen PowerPC  $\|$ Emulatoren Hier finden Sie eine Auswahl aktueller Emulatoren von Spielkonsolen und Spielautomaten. TrueReality und TrueRealityMESA - Bei den beiden handelt es sich um einen Nintendo64 Emulator. Wie gut der Emulator funktioniert konnte ich leider noch nicht feststellen. Der Emulator verweigert bei mir einfach die Arbeit. Für die Emulation wird natürlich ein starker Rechner mit PowerPC Prozessor benötigt. AmiGenerator - Sega MegaDrive/Genesis Emulator für PPC und 68k Rechner.

CoolNESs - Hier ein NES Emulator von Fredrik Olsson. Benötigt einen AGA Rechner ← mit einem 020er Prozessor und Os3.0

MAME060,MAMEPPC - MAME ist nicht nur ein Spielautomaten Emulator. Es ist zugleich ein Stück Geschichte und einfach Kult. Erinnern Sie sich an Ihre Jugend, die erste Begegenung mit einem Spielautomaten und den ersten HighScore! Das können Sie jetzt neu erleben und zwar an Ihrem Rechner. Benötigt wird dafür ein starker Rechner sowie die wichtigen Spieldateien. Diese finden Sie im Internet, sind allerdings nicht ganz legal. Viele der Firmen drücken dabei desöfteren ein Auge, zu da man kaum noch Geld mit so alten Spielen verdienen könnte.

AtariPPC - Ein Atari XL Emulator für den PowerPC Amiga, geschrieben von David ??? und portiert für PowerPC von Steffen Häuser.

warpsnes - Snes Emulator für PowerPC Amigas mit WarpOs

MasterGear1\_5 - PowerPC Sega MasterSystem /GameGear Emulator von Andre Osterhues

AmigaVGB\_PPC - GabeBoy Emulator

 $\|$ Klassiker - Hier finden Sie Demos von sehr alten aber sehr guten Spielen. Bitte beachten Sie das viele der Spiele Probleme auf AGA Amigas machen können.

Im Klassiker Ordner finden Sie diesmal die Spiele Wheel Spin, SlamTilt und FightinSpirit. SlamTilt gehört noch Heute zu den besten Pinball Spielen für den Amiga. Mit FightinSpirit hatte Amiga vor einigen Jahren eins der besten Kampfspiele. Bei Wheel Spin fahren Sie dagegen mit kleinen Flitzern durch sehr merkwürdig aussehende Welten.

Beachten Sie bitte das einige der Demos oft Probleme machen können. Diese Spiele sind sehr Hardwarenah programmiert und arbeiten selten mit Grafikkarten zusammen. Manchmal spielt auch der Prozessor eine große Rolle.

 $\|$ Patch - Updates, Patches und mehr.

## <span id="page-20-0"></span>**1.10 Scene**

```
Scene - Pfad:AmigaOS_LeserCD3_99:Scene
```
In diesem Ordner finden Sie immer eine Auswahl aktueller Scene-Demos und eine Auswahl der besten Bilder. Bitte beachten Sie das die meisten Demos sehr Hardware nah programmiert wurden und damit nicht unbedingt überall problemlos starten. In den meisten Fällen unterstützen die Demos auch keine Grafikkarten.

INHALT -

Noxzema - Ein sehr gutes Demo mit vielen neuen Effekten. Sehr interessnter Flug über einer Landschaft die wie mit Farben gemalt aussieht. Das Demo gehört nicht zu den neuesten und wurde auf der Gelloween94 Party vorgestellt.

FLP-Elthiag - Das Demo Elthiag kommt von Floppy. Der Name Floppy steht einfach für gute Demos. Das Demo wurde auf der Astrosyn 2 Party vorgestellt und belegte gleich den 3 Platz.

Mansion - Ebenfalls ein Demo das auf der Astrosyn2 präsentiert wurde. Die mir relativ unbekannte Gruppe Potion belegte damit den 4 Platz.

ukx\_solectro - Ein Demo von der Gruppe Ukonx mit dem Titel Solectron. Das Demo belegte auf der Slash98 Party den zweiten Platz.

emr-rest Das Demo Restito kommt von Embora und ist für einen

030er optimiert.

diamondquestppc Hier ein Demo von der Gruppe Ukonx. Dabei handelt es sich um eins der wenigen PowerPC Demos, dass auf der Volcanic Party 5  $\leftrightarrow$ erschienen ist.

XIII Dreizehn, ein Demo von Oxyron mit Grafikkarten Unterstützung.

Vertus - Noch ein Demo von Potion. Es wurde ebenfalls auf der Astrosyn präsentiert und belegte den 1 Platz!

Videos -

Diesmal finden Sie in dem Video Ordner Videos von der Messe Computer98. Sicher sind die nicht gerade aktuell, aber für Anwender die noch nie dabei waren sicher interessant. Schließlich ist es bald wieder soweit. Diesmal wird die Computer98 auch einen anderen Namen tragen. Die Messe heißt jetzt Home World Electronics.

Interessant dürfte auch die Animation Migrate.avi sein. Einfach starten und zurücklehnen.

Migrate.avi

Zum abspielen der Animationen finden Sie in dem MPG\_Videos Ordner eine Auswahl an MPG Playern. Es war mir leider unmöglich aufgrund der vielen verschiedenen Systeme den richtigen Player zu finden. Die beste Ergebnisse liefert natürlich ISISPPC, benötigt allerdings einen PowerPC

Pictures -

Hier finden Sie diesmal die besten Bilder aus der Szene. Die Qualität ist einfach hervorragend. Bedenken Sie bitte das viele der Bilder sehr oft einfach nur mit der uns allen bekannten Maus erstellt wurden. Einfach genial!

- Zu den Bildern

## <span id="page-21-0"></span>**1.11 Bilder**

3LE\_logo Alexandra Android\_dreams Angel Aniolek

Astaroth autumn Awaken .jpg Babar .jpg Back .Iff BAD badyle BARANKI BEAST Beastie BLACKJACK2 BlueDreadsMonster Bobablast BODY .iff Body\_guard Bouncy\_ladies.24bit Brainscan\_title Buko Butterfly .jpg B\_klyn calusek Catface Champagne Cicmic Cliffhanger CMON Coke\_girl Collage COSMOS Cyborg Cybowoman Dancing\_queen Day\_dream Decibel\_Overload\_logos Demon Demoniac DesDevil DesertDream diabelek Digital\_Workout'95 Dogge Dreamland DR\_D edie EMILY Eternal Eternity ETN Everybody 's\_dream F18 fACe Fantasy FARFUNDA FearFace FFish Fireworx Fish

FLYING-COWS Forest Franciszek Fridelety.24bit GET Goater Gods\_logo Gollum Good\_fortune Good\_old Grusom Hallucinations HECTERTOLASTO Honnys Hound\_attack Hyper\_logo Iced Illusion .jpg JokE Justawomen KAKEEN Kaszana Kim knigi Komitea Konie Kosmos Krajobraz KREATOR krecik Lady LadyMan laska Leguana Live\_5\_title logo .madelx LSD .aga Mad Elks .logo MADBASEBALLER MAD\_ELKS Makabre Maldi Mam\_ochote MasterOfTheWind Melon ^Pulse\_logos Milk\_ &\_honey Mindfuck .jpg Mind\_for\_fuchikoma MISS\_KISS mniam\_SEQ\_ABSOLUTE Modlishka MOJ\_PRZYJACIEL1 Monkey\_clip Monster .jpg Motyl Ms .Lisa MUSTAFA

Natural\_killers Nature .iff Niger .iff Night\_owl NOCE\_SZATANA Nomad No\_aloha No\_self Obs .logo Obsession Obsession .logo Obsession .logo.2 Obsession .logo.3 OMEGA OmoLiposystem .pic onemorda One\_days\_work Outsider pani PaniDomu Passion Pazur .iff Pegaz Piccolo2 Picture2 Picturek pictureofevil .fly Picture\_this PLS\_Love P¡ccolo Rebels\_logo Revelation robocosik Rudzielec SatanicBeast Say\_cheese Scoopex\_logo She .iff Sheepy Sick\_With\_Evil sonofthebluesky Sound\_4 Space Spaceballs\_logo Space\_rescue.24bit Species SPIDERS Steel Strawberry\_generation Substance superfrog sweet Sweet\_vibraphones Szaman SZkic Take\_me ! Takhisis

The curse The\_God The\_shadow The\_stare THUNDERSTORM Title TRANQUILLITY Tribes\_2.24bit Tribes\_3.24bit Troll\_times Twins two Ucho Ucho.iff Underwaterius Urban\_poetry Venom Vicente.24bit Virtual\_dream Vision Wamp Weird\_beauty wieza Wild dreams Woman Womansnake X-files\_12\_title X-Files\_16\_title

## <span id="page-25-0"></span>**1.12 sound**

Sound - Pfad:AmigaOS\_LeserCD3\_99:Sound

Interessantes und neues aus dem Bereich Sound.

INHALT/Sound

WaveBeast - Realtime Software Synthesizer

Autor: Jan Kruitsch WWW: http://wavebeast.home.pages.de System: Os3.0, Mui3.8

WaveTracerPPC - Ein Soundtool zum bearbeiten von Sound, bietet sehr viele Möglichkeiten von DolbySurround bis Dolby-AC3 und mehr.

Autor: WWW: http://www.VirtualWorlds.de System: OS3.0, AGA, 020er

Camouflage\_Demo\_Ger - Die Demo von der besten MIDI Software für Amiga. Autor: WWW: System: AmigaaMP2.6 - Der wohl beste MP3 Player für Amiga. Hier endlich keine Beta sondern die fertige Version. Autor: Thomas Wenzel WWW: http://amigaamp.amiga-software.com System: OS3.0, 030er, mpega.library PSADemo - ProStationAudio. Die neue Version unterstützt jetzt 2 Monitore. Dafür reicht schon eine Grafikkarte und das AGA. Auf dem einem Bildschirm erscheinen dann die Schalter und auf dem anderen das Fenster mit den Anzeigen. Ein wirklich tolles Programm das noch eine große Zukunft hat. Autor: AudioLabs WWW: http://www.audiolabs.it System: PowerPC AudioEvolution - Das Programm werden sicherlich viele kennen. Früher hieß es nämlich PlayHD. Mit dem ständig wachsenden Funktionsumfang änderte sich dann auch der Name. Ebenfalls ein tolles Programm. Autor: Davy Wentzler WWW: http://www.wentzler.limit.nl System: 020er, 16 Bit Sampler, AHI DigiBoosterPRO - Der beste und der einzige Tracker der noch entwickelt wird. Das Programm bietet unheimlich viele Funktionen und läuft ohne Probleme auf Grafikkarten. Mit einer speziellen Funktion lassen sich die Module sogar als AIFF Datei speichern und auf CD-Rom als Audio-Track brennen. Einfach genial und jeden Pfennig wert! Wer ins Musik-Geschäft einsteigen möchte und nicht viel Geld zum ausgeben hat der findet hier eine perfekte Musik-Maschine mit der sich schon vieles anfangen kann.

Autor: Tomasz&Waldemar Piasta WWW: http://www.amigaworld.com/support/digibooster System: 020er, OS2.0, ahi.device

ahi-trailer - Vorschauf für AHI PowerPC. Diese Version läuft zwar, ist aber deutlich langsamer als die 68k Version und deshalb kaum zu empfehlen. Interessant wird es erst wenn AHI PowerPC ganz fertig wird und entsprechend optimiert. Die Entwicklung geht gut so das wir bis Ende des Jahres mit einer PowerPC Version rechnen können.

Autor: Martin Bloom WWW: System: PowerPC Prayer2.0 - Ein interessanter MP3 Player mit sehr guter Oberfläche. Diese läßt sich sogar verändern und an eigene Wünsche anpassen. Autor: Tamara Cetinski WATMI . System: OS3.0, 020er Samplitude - Eine Spezial-Version für Concierto und Prelude Anwender Autor: Albrecht Computer Technik WWW: http://www.act-net.com/Samplitude System: Soundkarte Concierto oder Prelude Pegase\_15 - mPEG Audio Stream Encoder Autor: Didier Levet WWW: System: AHIRecord - Eine neue Version des AHI-Recorders Autor: Thomas Wenzel WWW: System: AHI,OS3.0, 020er mpega\_library - Die neuste MPEG Library. Wird von Programmen wie AmigaAMP, MakeCD und anderen benötigt. Autor: Stephane Tavenard WWW: System: 020er PowerPlayer - Spielt verschiedene Musikformate ab. Autor: Stephan Fuhrmann WWW: System:  $*$  MP3 -Diesmal finden Sie hier MP3 Files einiger angekündigter Spiele. SpaceStation3000 020 ss3000\_1.mp3

040 ss3000\_1.mp3 PPC ss3000\_1.mp3 020 ss3000\_2.mp3 040 ss3000\_2.mp3 PPC ss3000\_2.mp3 T-ZerO 020 T0-01-high-tech.mp3 040 T0-01-high-tech.mp3 PPC T0-01-high-tech.mp3 020 T0-02-high-tech.mp3 040 T0-02-high-tech.mp3 PPC T0-02-high-tech.mp3 020 T0-03-high-tech.mp3 040 T0-03-high-tech.mp3 PPC T0-03-high-tech.mp3

\* Modules -

Hier finden Sie einige der besten Module für den Amiga. Die Module lassen sich ebenfalls automatisch starten.

- Protracker/DigiBooster Module

## <span id="page-28-0"></span>**1.13 DigiBooster und Protracker Module**

Protracker - Module

mod.-BCrisis-Endmod.60's\_surprise mod.After\_midnight mod.apparent failure mod.Archetype mod.Back\_to\_blues mod.Back\_to\_groove mod.Back\_to\_ham\_jam mod.Basement mod.Bass mod.Bazooka mod.Beneath\_the\_mask mod.Beyond\_imagination mod .Blown\_away mod .Bluestreamed\_orbit mod .Blues\_im\_blut\_2 mod .Boobi\_bop\_2 mod .Brainbug 's\_70\_Wah ! mod .Chameleon mod .Change\_my\_love mod .Crazymaria mod .Crimson\_pool mod .Deadpoint\_goa mod .Deegroovie mod .Deep\_down mod .Dream\_in\_the\_space mod .Dusk\_and\_dawn mod .Dust\_overdose mod .External\_limit\_2 mod .Extricate mod .Fiddeli\_fisk mod .Find\_it mod .Funk\_in\_Bangladesh mod .Giveindizbiz mod .Guitar\_time mod.Heat-da\_mix mod .Hej mod .Horizon mod .It 's\_a\_dream mod .I\_give\_up ,too\_hard\_4\_me mod .Jammin '\_on\_our\_own mod .Japtique mod .Just\_like\_water mod .Komplete\_kontrol mod . L 'excrement mod .Midnight mod .Mindwave mod .Moving\_shadow mod .Muthafukkinjamminya mod .Nevermind!!! mod .Nigger\_jam mod .Polarbjornattack mod .Polta\_taivas mod .Reasonably\_feeble mod .Red\_flourish\_glow mod .Rose\_rhythm mod .Schktaaaaaah ! mod.Serene-Lily mod .Slap\_or\_die mod .Spacecake mod .Stillsam\_stund mod .Submental\_pain mod .Sunset\_blues mod .This...rules mod .Timeless\_whisper mod .Tired\_eyes mod .To\_da\_Moon\_up mod .Trans\_am mod .Underbar\_sommarnatt mod .Wah -wah\_mania

DigiBooster - Module

dbm.2\_homies\_from\_arden dbm.3\_hammers dbm.Acid dbm.Acid\_butcher dbm.All\_for\_the\_rain dbm.Alone in tha house dbm.Apollo\_440\_remix dbm.Bajka\_o\_wiertarkach dbm.Baska dbm.Black\_scpek dbm.Boom dbm.Brain-descent dbm.Can't\_fake\_the\_funk dbm.Celestial\_lullabye dbm.Chiba\_city\_lights dbm.Contrast dbm.Cytrynowa\_altana dbm.Detroit\_pistons dbm.Eyez dbm.Freedom\_at\_midnight dbm.Fresh\_air dbm.Headakkhe dbm.Hikago dbm.Insects dbm.Integrated\_2 dbm.Invators dbm.I\_give\_u\_this dbm.Kusi dbm.Laterna\_magicus dbm.Makako dbm.Max!!! dbm.Missing\_time dbm.Mothafucka dbm.Nature\_mind dbm.Plastic\_nudity dbm.Power\_of\_doktorigy dbm.psy-trance dbm.Psychodelic\_war dbm.Qla\_mocy\_part\_3 dbm.Road\_to\_home dbm.Shades\_of\_night\_3 dbm.Slainte\_mhor\_mix dbm.Sonni dbm.Stage\_three dbm.Strawberry\_trance dbm.Strzal\_2 dbm.Suburbia\_&\_high\_hopes dbm.The\_Harlequin dbm.The\_noodle\_project dbm.The\_planet\_goa dbm.The\_worst\_can\_be

dbm .The\_zen\_garden dbm .Trawka dbm .Urban\_culture\_bomb dbm .Vague\_subconscious dbm .Weird\_beats dbm .Windows dbm .X\_14\_haista\_poks dbm .Zawiecha\_2